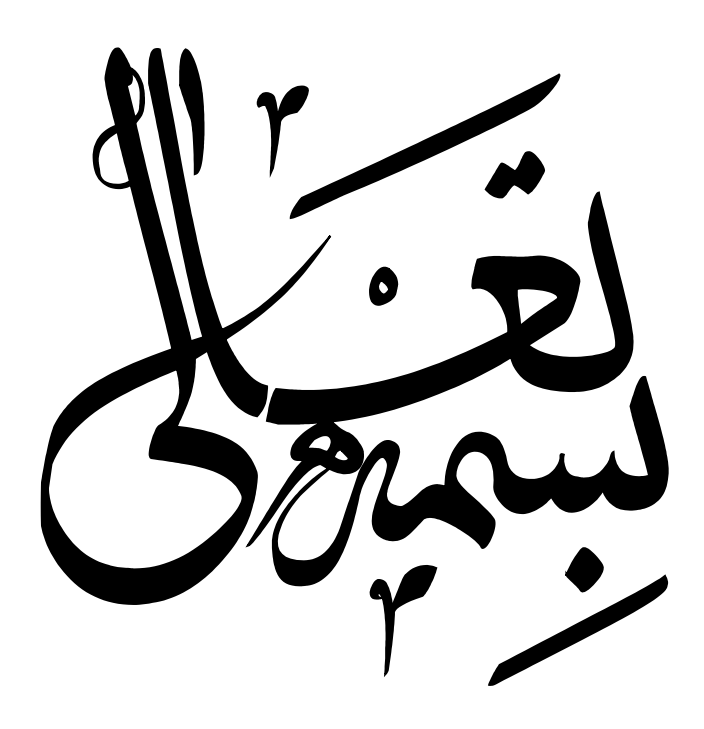

# **آشنایی با اصول اولیه یک آزمایش**

فهرست

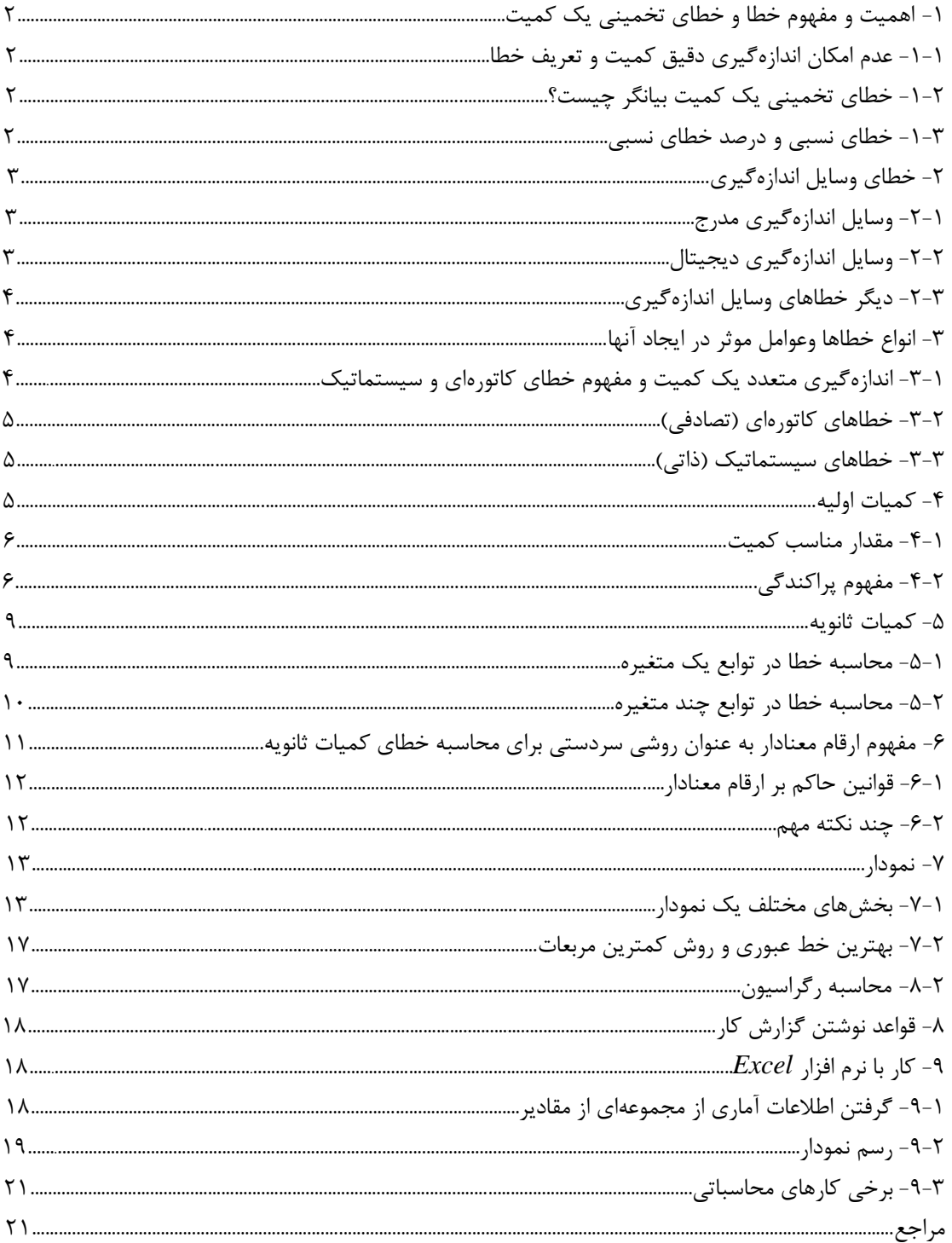

**-1 اهمیت و مفهوم خطا و خطای تخمینی یک کمیت**

-1-1 عدم امکان اندازه گيری دقيق کميت و تعريف خطا اندازهگيری دقيق يک کميت فاقد معناست زيرا عوامل زيادی مانع رسيدن ما به مقدار واقعی کميت میباشد که حذف همه آنها به طور کامل ممکن نيست. بعضی از اين عوامل عبارتند از : -1 وسايل اندازهگيری کميات -2 شخص آزمايشگر -3 عوامل پيچيده و متغير محيط  $\varepsilon\!=\!x\!-\!X$  خطای يک کميت = مقدار اندازه گيری شده <sup>—</sup> مقدار واقعی آن کميت يعنی : Z با اينکه اندازهگيری دقيق يک کميت امکان ندارد اما داشتن تخمينی از خطای يک کميت اهميت خاصی دارد. شايد بپرسيد چرا تخمينی از خطا؟ چون داشتن دقيق خطای يک کميت معادل داشتن دقيق آن کميت است.

-1-2 خطای تخمينی يک کميت بيانگر چيست؟ خطای تخمينی يک کميت بيان می کند که تا چه اندازه میتوان به مقدار کميت داده شده اطمينان پيدا کرد. مثال: اگر طول يک ميز 120 سانتیمتر و خطای تخمينی آن 5 سانتیمتر گزارش داده شود آن را به اين صورت مینويسيم:  $.120 \pm 5cm$ 

تعبير اوليه اين عبارت اين است که طول واقعی ميز عددی بين 115 و 125 سانتیمتر )120-5 و 5 120+( میباشد اما معنی دقيقتر آن میگويد طول واقعی ميز به احتمال حدود 68 درصد بين 115 و 125 سانتیمتر و به احتمال حدود 95 درصد بين 110 و 130 سانتیمتر (۲×۵-۱۲۰ و ۱۲۰۵-۱۲۰ ) می باشد که در ۴-۲ به آن خواهيم پرداخت يعنی ح*داکثر چيزی که خطای تخمينی يک* کميت بيان میکند اين است که مقدار واقعی کميت با احتمال معينی در داخل گسترهای در اطراف مقدار گزارش شده میباشد. مثال: فرض کنيد کميتی از 1/24 به 1/35 تغيير کند. اگر خطای اين اعداد حدود 0/01 باشد اين تغيير مهم است ولی اگر خطای آنها در حدود 0/1 باشد اين تغييرات اهميتی ندارد. اصوال کم کردن خطاهای موجود در يک آزمايش هميشه کار سادهای نيست. به اين خاطر اگر آزمايشی برای مقاصد خاصی انجام میشود بايد ببينيم به چه دقتی احتياج است تا دچار زحمت مضاعف و بيهوده نشويم.

> -1-3 خطای نسبی و درصد خطای نسبی حال با دو تعريف جديد آشنا میشويم: خطای نسبی(انحراف نسبی)

> > درصد خطای نسبی)درصد انحراف(

$$
\frac{x-X}{X} \cong \frac{x-X}{x} = \frac{\varepsilon}{x}
$$

*x* 100  $\times \frac{\mathcal{E}}{-}$ 

## **-2 خطای وسایل اندازهگیری**

ما با وسايل اندازهگيری گوناگونی در کارهای آزمايشگاهی روبرو هستيم مثل خطکش، کوليس، ريزسنج، زمانسنج، نيروسنج، ترازو، دماسنج و … که بعضی از آنها هم به صورت ديجيتال(رقمي) هستند. هدف از اين بخش اين است که بدانيم هر وسيله اندازهگيري تا چه دقتی مقدارکميت مورد نظر را به دست میدهد همچنين با بعضی نکات در مورد خواندن درست کميات آشنا میشويم.

#### -2-1 وسايل اندازهگيری مدرج

گروهی از وسايل اندازهگيری دارای قسمتی مدرج هستند که بايد با چشم خوانده شوند مثل خط کش، کوليس، ريزسنج، ترازو و ... . نکته اول در خواندن کميت در اين وسايل اين است که راستای چشم عمود بر صفحه مدرج باشد. و اما خطای اين وسايل: يک قانون سردستی میگويد که خطای آنها نصف کوچکترين درجه بندی موجود است. مثال: خواسته شده با خطکشی عرض يک ميز اندازه گرفته شود. يک طرف ميز روی صفر خطکش و طرف ديگر خطکش بين 58/2 است. 58.25 0.05*cm* و 58/3 سانتیمتر میافتد يعنی عرض ميز بايد عددی بين اين دو عدد باشد پس طول ميز برابر احتماال بايد متوجه شده باشيد که اين قانون سردستی از کجا آمده است البته اگر شاخص وسيله به يک درجه در روی صفحه مدرج خيلی نزديک باشد میتوانيم خطا را باز کاهش دهيم مثال ربع کوچکترين درجه بندی. خطايی که برای وسايل اندازهگيری مدرج وجود دارد از دو جا ناشی میشود: -1 از خود دستگاه : هر دستگاهی دقتی دارد که در محدوده همان دقت میتوان به آن اعتماد کرد -2 از خود شخص اندازهگير: وقتی شاخص وسيله بين دو درجهبندی است و بين آنها درجهبندی وجود ندارد تشخيص مقدار اين که شاخص در چه کسری از فاصله دو درجهبندی قرار دارد با چشم مشکل است و بالطبع توليد خطا میکند حال ممکن است وسيلهای نسبتا دقيق مدرج شده باشد اما خطای چشم مانع از رسيدن به دقت واقعی دستگاه باشد. استفاده از ورنيه )همان چيزی که در کوليس به کار رفته است) ابتکار زيبايی برای رفع اين مشکل است.

-2-2 وسايل اندازهگيری ديجيتال اين وسايل صفحهای دارند که کميت مورد نظر را به صورت يک عدد تحويل میدهند. در رقم آخر اين وسايل ابهامی وجود دارد پس با يک حساب سردستی میتوان خطای آنها را برابر کوچکترين مقداری که میتوانند نشان دهند قرار داد. مثال: اختالف پتانسيل يک باطری را با يک مولتی متر ديجيتال 1/25 ولت میخوانيم در نتيجه خطای آن برابر 0/01 ولت میباشد.  $1.25 \pm 0.01V$ ممکن است دقت وسيله بيش از عددی باشد که نشان میدهد و عدد نشان داده شده، عددی گرد شده از عدد دقيقتر باشد در اين حالت خطای کميت نصف کوچکترين مقدار است در ضمن ممکن است خطای وسيله روی آن نوشته شده باشد. حالتی که خطای وسيله بيشتر از کوچکترين مقدار باشد غير استاندارد ولی ممکن است.

-2-3 ديگر خطاهای وسايل اندازهگيری

تا حاال فرض میشد وسايلی که با آنها کار میکنيم در حد درجهبندی خود عدد درستی را نشان میدهند اما هميشه اينگونه نيست و اکثر اوقات هم مجبور به تعويض وسيله هستيم ولی گاهی اوقات میتوان با کمی اصالح عدد درست را از وسيله گرفت. يک نمونه آن خطای صفر است. فرض کنيد با نيروسنجی میخواهيد وزن يک جسم را پيدا کنيد. وقتی نيروسنج را قائم نگه میداريد بدون آنکه جسم را به آن متصل کرده باشيد نيروسنج به شما عددی غير صفر میدهد اين همان خطای صفر است. در اين حالت خاص شما عدد را يادداشت میکنيد و از عددی که در موقع وصل کردن جسم مورد نظر خواندهايد کم میکنيد. در بعضی وسايل اندازهگيری امکاناتی وجود دارد که صفر دستگاه را تنظيم کنيد مثل ترازوهای يک کفهای.

## **-3 انواع خطاها وعوامل موثر در ایجاد آنها**

-3-1 اندازهگيری متعدد يک کميت و مفهوم خطای کاتورهای و سيستماتيک خطاها به دو دسته تقسيم میشوند: -1 خطاهای کاتورهای)تصادفی( -2 خطاهای سيستماتيک )ذاتی( کميتی را چند بار اندازهگيری میکنيم و اعداد به دست آمده را روی يک محور مشخص میکنيم. <del>╾┽┽╼┾╫╼┽═┿┿┿</del>

پراکندگی که در روی محور ديده میشود ناشی از خطاهای کاتورهای(تصادفی) موجود میباشد. اگر خطاهای موجود در اندازهگيری فقط از نوع خطاهای کاتورهای باشند نتايج اندازهگيریهای متوالی در اطراف مقدار حقيقی کميت مورد نظر گسترده میشوند. طبق تعريف خطاهای کاتورهای خطاهايی هستند که احتمال مثبت يا منفی بودن آنها مساوی است پس معقول به نظر میرسد که ميانگين اين اعداد تقريب خوبی از مقدار واقعی کميت باشد و هرچه تعداد اندازهگيریها افزايش پيدا کند به مقدار واقعی نزديکتر شود.

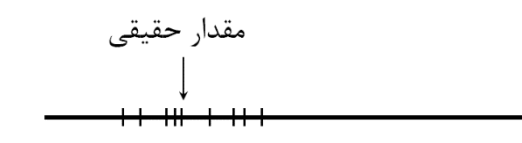

همانطور که گفته شد در حضور خطاهای کاتورهای به تنهايی نقطه ميانگين اعداد به دست آمده تقريب خوبی از مقدار حقيقی کميت مورد نظر میباشد. اثر خطاهای سيستماتيک موجود، اين است که يک جابجايی از مقدار واقعی در ميانگين اعداد به وجود میآورد.

تشخيص و رفع خطاهای سيستماتيک در حالت کلی کار نسبتا مشکلی است و معموال وقتی يک کميت از طريق آزمايشهای مختلف به دست میآيد قابل تشخيص است اما کار با خطاهای کاتورهای و تشخيص درست کميت نسبتا ساده است چون اگر در آزمايشی خطاهای کاتورهای بزرگی وجود داشته باشند، به صورت يک مقدار بزرگ در خطای نهايی آشکار خواهند شد ولی حضور ناپيدای يک

در قسمت 4 به کمک مفاهيم آماری به اين موضوع پرداخته خواهد شد.

خطای سيستماتيک ممکن است به ارائه يک نتيجه ظاهرا معتبر همراه با يک خطای تخمينی کوچک منجر شود که در واقع اشتباهی جدی است. برای مثال به مقداری که ميليکان برای بار الکترون به دست آورده است توجه کرده و با مقدار کنونی آن مقايسه کنيد:  $(1.591 \pm 0.002) \!\times\! 10^{-19}C$  مقدار میلیکان:  $C$ مقدار کنونی:  $C$ 1.602189  $\times 10^{-19}$ X (1.602189) اکنون به حاد بودن چنين خطاهايی پی میبريد که حتی بهترين آزمايشگران هم از آن در امان نبودند در واقع خطاهای سيستماتيک را بايد يکی يکی کشف و حذف کرد. اين کار قاعده کلی ندارد و با تجربه زياد به دست میآيد.

#### -3-2 خطاهای کاتورهای)تصادفی(

اصوال تمام عوامل موجود که تاثير آنها مستقل از کميات موجود در آزمايش است میتوانند توليد خطای کاتورهای کنند. به همين علت پراکندگی در غياب خطاهای سيستماتيک حول مقدار واقعی نسبتا يکنواخت است يا به عبارتی ديگر احتمال مثبت يا منفی بودن اين خطا يکی است. تغييرات دما، رطوبت، جريانات جوی، تغييرات جريانات برق، خود شخص اندازهگير میتوانند عامل توليد خطای کاتورهای باشند. فرض کنيد زمان تناوب يک آونگ را چندين بار با يک کرنومتر اندازه گرفتهايم. خطاهای حاصل در به کار انداختن کرنومتر و توقف آن و بی نظمیهای کوچک در حرکت آونگ تغييراتی در نتايج اندازهگيری متوالی به وجود میآورند که میتوان آنها را به عنوان خطاهای کاتورهای در نظر گرفت.

-3-3 خطاهای سيستماتيک)ذاتی( خطاهای سيستماتيک معموال موقعی پيش میآيند که واقعيت آزمايش از مفروضات نظری تعدی میکند و از ضريب تصحيحی که اين تفاوت را اعمال کند چشم پوشی میشود. چند مثال از خطاهای ذاتی -1 معيوب بودن وسيله اندازهگيری: ساده ترين نوع آن خطای صفر میباشد، کرنومتری که کمی کند کار میکند، ولت سنجی که محور عقربه آن دقيقا در مرکز صفحه مدرجش نباشد ) در اينجا يک خطای ذاتی تناوبی وجود دارد(. -2 اندازهگيری ارتفاع يک مايع در لوله وقتی از يک مقياس متصل به لوله استفاده میکنيم و لوله دقيقا قائم نباشد: دراين حالت خطای ذاتی مثبت است و با افزايش ارتفاع زياد میشود. -3 اندازهگيری شتاب جاذبه زمين به وسيله يک سطح شيبدار که دارای اصطکاک میباشد ولی وجود آن فرض نشده باشد.

**-4 کمیات اولیه:** يافتن مقدار مناسب و خطای تخمينی از روی اندازهگيریهای متعدد يک کميت تعريف کميات اوليه و ثانويه مفهوم کميت اوليه و ثانويه يک مفهوم من درآوردی ولی مفيد میباشد. کميت اوليه: کميتی که مستقيما از روی وسيله اندازهگيری خوانده میشود مثل طول يک ميز، اختالف پتانسيل دو سر يک باطری و زمان سقوط يک گلوله فلزی از يک ارتفاع مشخص. کميت ثانويه: اين نوع کميت مستقيما از روی وسيله اندازهگيری خوانده نمیشود بلکه توسط تابعی به کميات اوليه و ثانويه ديگر ربط پيدا میکند مثل چگالی يک جسم که از روی تقسيم جرم بر حجم جسم به دست میآيد. در اين حالت جرم جسم میتواند

کميت اوليه )توسط ترازو( يا ثانويه)*g* / وزن)توسط نيرو سنج(( باشد. همين طور حجم میتواند کميت اوليه ) با حجم مايع جابجا شده مثل آب در يک استوانه مدرج) يا ثانويه (حجم= طول×عرض×ارتفاع (توسط خط کش يا کوليس، اگر مکعبی شکل باشد) باشد.

| 1−⁴− مقد/ر مناسب کمیت                                                                                                    |                                                                                                    |
|----------------------------------------------------------------------------------------------------|----------------------------------------------------------------------------------------------------|
| در اینجا روی خطهای کاتورهای کنیم دیا سیستماتیک وجود نداری*". برای به دست آوره ن درست یک کمیت چند بار باید اندازهگیری انجام شود. اعداد به دست آمده را ۲ <sub>1</sub> , ۲ <sub>2</sub> ,..., ۶ <sub>N</sub> , ۲ <sub>4</sub> , ۲ <sub>4</sub> , ۲ <sub>7</sub> , ۲ <sub>4</sub> , ۲ <sub>7</sub> , ۲ <sub>4</sub> , ۲ <sub>7</sub> , ۲ <sub>4</sub> , ۲ <sub>7</sub> , ۲ <sub>7</sub> , ۲ <sub>9</sub> , ۲ <sub>4</sub><br>\n | 1- یافتن مقدار مناسب کمیت از روی اعداد موجود<br>\n۲– یافتن مقدار مناسب کمیت از روی اعداد موجود<br>\n۲– یباشد تطای تخصن اول همانطور که قبلا اشاره کرده بودیم میانگین این اعداد میباشد.<br>\n $\overline{x} = \frac{x_1 + x_2 + ... + x_N}{N}$ |

حال به دنبال جواب قسمت دوم میگرديم.

-4-2 مفهوم پراکندگی در آزمايش زمان سقوط يک توپ کوچک از يک ارتفاع معين (90.4±0.0*5cm*) چندين بار اندازهگيری شده است و اعداد زير به دست آمده است:

$$
t(s)
$$
 0.34 0.41 0.37 0.41 0.42 0.89 0.37 0.49 0.43 0.40 0.41 0.47

در بين اين اعداد، عددی که مشخص شده است خيلی پرت به نظر میرسد و میتوان با مالحظاتی آن را حذف کرد. جالب است بدانيد در اين آزمايش خاص، علت اينکه اين عدد به دست آمده، اين است که کرنومتر توسط آزمايشگر صفر نشده واين عدد در واقع مجموع دو نتيجه متوالی میباشد.

حال ما ١١ عدد داريم (١٨٩٠ را دور انداختيم). ميانگين اينها يعنی مقدار مناسب کميت برابر است با:

$$
\frac{0.34 + 0.41 + \dots + 0.47}{11} = 0.41s
$$

اکنون چهار بازه مساوی متوالی تعريفکرده و تعداد اعدادی که در هر بازه هستند را شمرده و در جدولی يادداشت میکنيم.

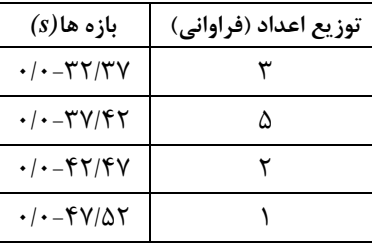

خطاهای سيستماتيک فقط انتقالی در مقدار به دست آمده از کميت به وجود میآورند.

همانطور که میبینید چون تعداد اندازهگیریها کم بوده است(در اینجا یازده تا) طول بازهها طوری انتخاب شدهاند که دارای تعداد فراوانی معقولی باشند. در نمودار توزيع فراوانی 1 ، اين فراوانیها را به تصوير کشيده است. حال فرض کنيد تعداد اندازهگيریها افزايش پيدا کنند مثلا به دو هزار بار برسند. اکنون نمودار توزيع فراوانی ۲، فراوانی اين اندازهگيریها را نشان میدهد.

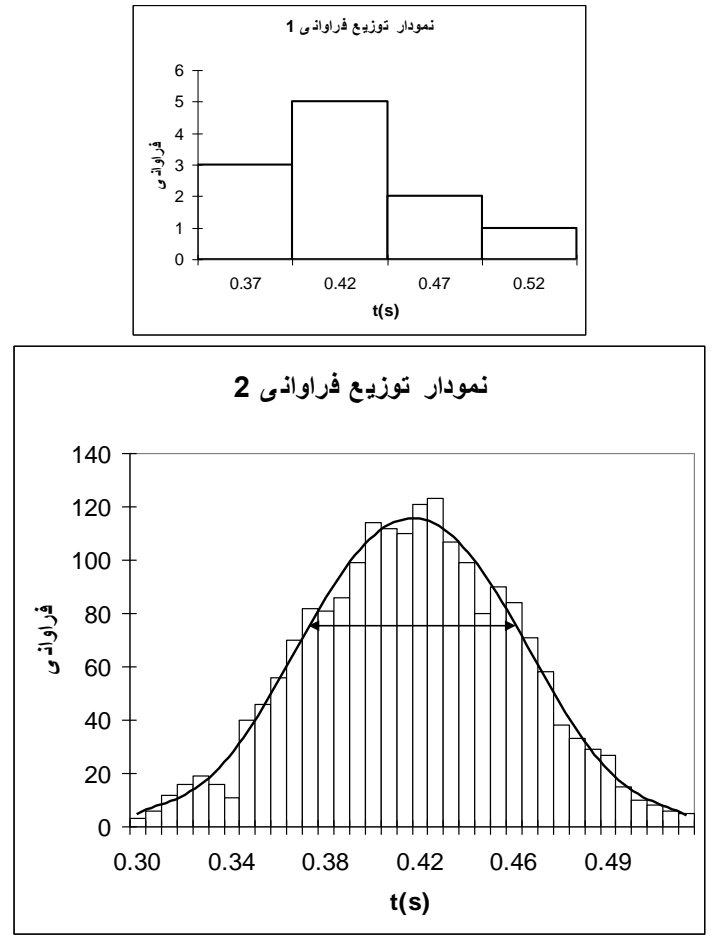

در اينجا طول بازه ها ۰/۰۱ در نظر گرفته شده است (طول بازهها نبايد کمتر از خطای وسيله اندازهگيری باشد) که میتوان اين مقدار را با طول 0/05 برای نمودار 1 مقايسه کرد.

اگر اندازهگيریهايمان را باز ادامه دهيم به توزيعی هموار میرسيم که در نمودار توزيع فراوانی 2 مشخص شده است. اين توزيع همواره با تقريب خوبی يک توزيع گاوسی میباشد. البته چون تعداد اندازهگيریها به بینهايت ميل میکند از مفهوم فراوانی نسبی ) به جای فراوانی) که عبارت است از فراوانی هر بازه تقسيم بر تعداد کل اندازهگيریها، استفاده میشود.

> يعنی توزيع يا تابع گاوسی يک توزيع فراوانی نسبی میباشد و به همين علت مساحت زير نمودار آن برابر 1 میباشد.  $\int_{-\infty}^{+\infty} f(x) dx = 1$ —∞

*(x(f* تابع گاوسی میباشد و منظور از منفی و مثبت بینهايت جمع روی همه اعداد میباشد. اين تابع در واقع يک تابع احتمال است  $x$  و  $f(x)$ بيان کننده احتمال وجود نتيجه يک اندازهگيری در بازه *x ت*ا  $dx$  می باشد. اين تابع يک تابع متقارن حول $f(x)dx$ میباشد که ماکزيمم مقدار آن هم در همين نقطه میباشد)*X* مقدار واقعی کميت است(. ميانگين اعداد اندازهگيری شده وقتی

 $^{\overline{\text{{\tiny 2}}}}$  اندازهگیریها به سمت بیبهایت میل کند برابر  $X$  میشود. این تابع به شکل 2  $(x-X)$ 2  $f(x) = \frac{1}{\sqrt{2\pi}}e^{-\frac{(x-1)^2}{2\sigma^2}}$  $\sigma$ v $2\pi$ *<sup>x</sup> X* میباشد. اين تابع دو نقطه  $f(x) = \frac{1}{\sqrt{2}}e^{-\frac{(x-1)^2}{2x}}$ دارد که پيکان دوسر موجود در نمودار 2 اين نقاط بحرانی و بازه بين آنها را مشخص *<sup>x</sup> X* و *<sup>x</sup> X* بحرانی در نقاط میکند.  $\sigma$ (سیگما) معیار خوبی برای بیان پراکندگی حول میانگین دستهای از اعداد (در اینجا مقادیر اندازهگیری شده) میباشد به روابط زيرتوجه کنيد:

$$
\int_{X-2\sigma}^{X+2\sigma} f(x)dx \approx 0.95
$$

و به احتمال حدود 95 درصد در *x* تا *x* اين روابط بيان میکند که هر اندازهگيری به احتمال حدود 68 درصد در بازه میباشد. *<sup>x</sup>* 2 تا *<sup>x</sup>* 2 بازه

به طور کلی مساحت زير منحنی توزيع احتمال برای محدوده بين دو مقدار از پارامتر x برابر خواهد بودبا ، احتمال اينکه هر اندازه گيری روی پارامتر x بين آن دومقدار قرار گيرد. عدم قطعيت هر آزمايش از همين حقيقت نشات می گيرد. مساحت زير منحنی هرگاه ، انحراف معيار از ميانگين*,*±*σ,*±٢*σ*٣ *σ*± باشد به صورت زير بدست می آيد:

$$
\int_{-\sigma}^{\sigma} P(x)dx = 0.683
$$

$$
\int_{-2\sigma}^{2\sigma} P(x)dx = 0.955
$$

$$
\int_{-3\sigma}^{3\sigma} P(x)dx = 0.977
$$

اين مقادير بدست آمده برای مساحت در شکل زير قابل مشاهده است.

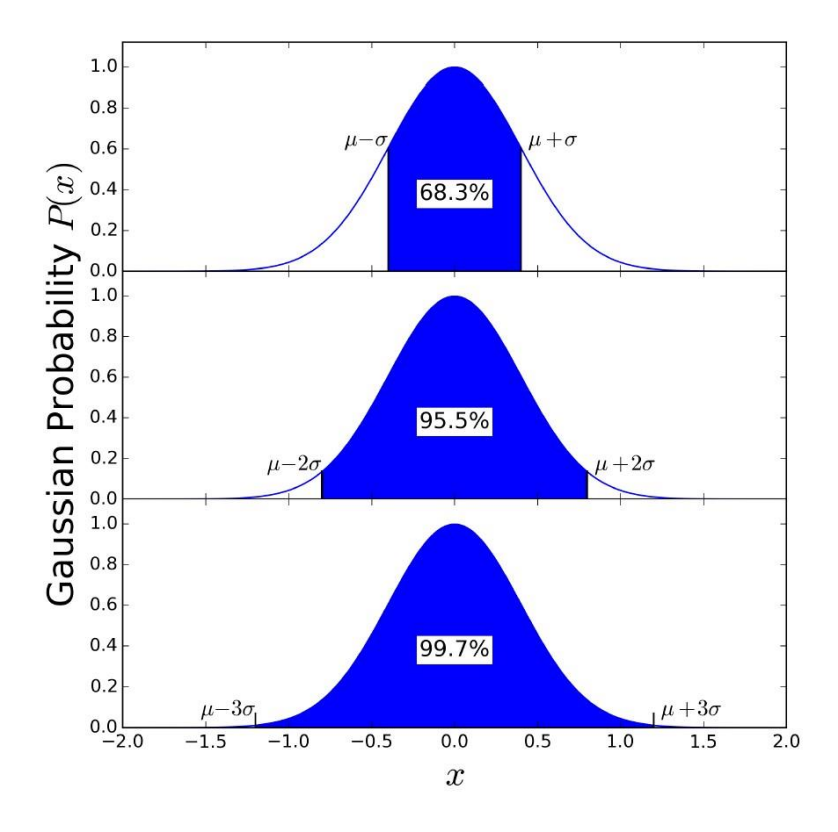

مساحت زير نمودار تابع گاوسی برای محدوده های مختلف

را انحراف معيار، انحراف استاندارد يا خطای معيار در يک تک مشاهده میناميم. علت نامگذاری خطای معيار در يک تک مشاهده این است که  $\sigma$  به تنهایی، خطای تخمینی هر اندازهگیری را از مقدار واقعی کمیت به ما میدهد. اما چیزی که مطلوب ماست خطای تخمينی ميانگين اندازهگيریهای معدود ما از مقدار واقعی کميت میباشد.

کميتی *N* بار اندازهگيری شده است . می توانيم فرض کنيم که ما مجموعه بزرگی از تعداد بسيار زيادی اندازهگيری داريم و آن را مینامیم و این  $N$  اندازهگیری یک زیرمجموعه  $N$  عضوی  $\,$ از مجموعه  $\,$  می $\,$ باشد.  $\,\sigma$  در واقع خطای معیار اعضای مجموعه  $\,$ که هر کدام يک اندازهگيرى مىباشد را نشان مىدهد. حال ما مجموعه جديدى به نام  $M'$  مىسازيم که اعضاى آن ميانگين  $M$ زيرمجموعههای  $N$  عضوی از مجموعه  $M$  می $باشد. انحراف استاندارد يا خطای معيار اين مجموعه را  $\sigma_{_m}$  ً می $^*$ ميم که به آن خطای$ استاندارد يا خطای معيار ميانگين میگويند. اين مقدار در واقع آن چيزی است که ما به دنبال آن بوديم. *o<sub>m</sub> م*یتواند خطای تخمينی خوبی برای ميانگين مقادير اندازهگيری شده میباشد.

تعاریف کلی 
$$
\sigma
$$
و  $\sigma$  به شرح زیر میباشد:

 $\overline{a}$ 

$$
\sigma^2 = \langle \varepsilon^2 \rangle = \langle (x - X)^2 \rangle
$$

که عالمت > < به معنی متوسطگيری میباشد بين تمامی مقادير موجود داخل آن میباشد که در اينجا بين همه مقدارهای ( است. *M* اندازهگيری شده *x*( اعضای مجموعه

$$
\sigma_m^2 = <(\overline{x} - X)^2>
$$

Standard Error

Standard Deviation<sup>\*</sup>

در اينجا متوسط*گ* $يرى بين همه اعضاى مجموعه  $\,M^{\,\prime}\,$  مىباشد.$ ثابت میشود که

و از آنجا نتيجه میشود که

$$
\sigma = \sqrt{\frac{\sum_{n=1}^{N} (x_n - \bar{x})^2}{N - 1}}
$$
 
$$
\sigma_m = \frac{\sigma}{\sqrt{N}}
$$

$$
\sigma_m = \frac{\sigma}{\sqrt{N}} = \sqrt{\frac{\sum_{n=1}^{N} (x_n - \bar{x})^2}{N(N - 1)}}
$$

در اين روابط *n <sup>x</sup>* ، *n* امين مقدار اندازهگيری شده از بين *N* اندازهگيری انجام شده است. در صورتی که *N* کمتر از 13 تا باشد میتوان  $\frac{\prime}{N}$  را از رابطه سادهتر  $\sigma_{\scriptscriptstyle m}$ *r* ها میباشد، به دست آورد *<sup>x</sup><sup>n</sup>* که *r* تفاوت بين کمترين و بيشترين مقدار در بين *<sup>m</sup>* . ما به هدفمان  $\overline{x}\pm\sigma_{_m}$  خطای تخمينی يک کميت اوليه میباشد. اين کميت را در نهايت بدين صورت مینويسيم:  $\sigma_{_m}$  خطای تخمينی يک کميت اوليه می حال به سراغ مثال اول اين بخش برمیگرديم:

 $(N - 1)$ 

Ξ

$$
\overline{x} = \frac{0.34 + 0.41 + ... + 0.47}{11} \approx 0.41s
$$

$$
\sigma_m = \sqrt{\frac{(0.34 - 0.41)^2 + (0.41 - 0.41)^2 + ... (0.47 - 0.41)^2}{11(11 + 1)}} \approx 0.013s
$$

$$
\sigma_m = \frac{0.49 - 0.34}{11} \approx 0.014s \approx 0.013s
$$

نوشته میشود. 0.41 0.01*<sup>s</sup>* يا 0.41 0.013*<sup>s</sup>* مقدار نهايی به صورت *s* است مشکلی **نکته مهم:** خطای وسيله اندازهگيری )در اينجا کرنومتر( برابر *s*0/01 میباشد و چون اين خطا کمتر از *<sup>m</sup>* 0.013 پیش نمی|ید اما اگر در ازمایشی  $\sigma_m$  کوچکتر از خطای وسیله اندازهگیری کمیت مورد نظر بود به جای  $\sigma_m$  از خطای وسیله اندازهگيری استفاده میکنيم برای مثال اگر  $\sigma_m = 0.006$  باشد آنگاه نتيجه به جای  $0.006s$  برابر  $0.41\pm0.01$  است. **انحراف میانگین**: تعريفی است که ممکن است استفاده شود. *N*  $x_1 - x + |x_2 - x| + ... + |x_n - x$ 

# **-5 کمیات ثانویه:** اندازهگيری مقدار مناسب و خطای تخمينی از روی کميات اوليه و ثانويه مرتبط

 $\overline{a}$ 

کميت ثانويه ما توسط تابعى به کميات اوليه و ثانويه ديگر ربط پيدا مىکند يعنى  $f(x_1, x_2, ..., x_N) = f(x_1, x_2, ..., x_N$  در اينجا *y* کميت ثانويه مورد نظر ما (کمیت وابسته) و  $x_1, x_2, ..., x_N$  کمیات اولیه و ثانویه مرتبط(کمیات مستقل) میباشند که خطاهای تخمینی آنها برابر *<sup>N</sup> <sup>x</sup>* ,*<sup>x</sup>* ,...,*<sup>x</sup>* <sup>1</sup> <sup>2</sup> است. هدف نهايی اين قسمت دو چيز است:

برای اثبات اين روابط به مرجع)1( فصل 3 مراجعه کنيد.

اينها در واقع  $\sigma_m$  كميات  $x_1, x_2, ..., x_N$  مىباشند. $^*$ 

-1 يافتن مقدار مناسب کميت از روی کميات مستقل ( از روی کميات مستقل *y* -2 يافتن خطای تخمينی اين مقدار )

جواب قسمت ۱ ساده است کافیست مقادیر مختلف  $x_1, x_2, ..., x_N$  را در تابع *f* قرار دهیم تا مقدار مناسب کمیت به دست آید.  $y = f(x_1, x_2, ..., x_N)$ 

l−۵− م~~ح~~اس*به خطا در توابع یک متغیرہ*  
ما حالتی در نظر میگیریم که تابع *f* تابعی از یک کمیت باشد یعنی y = 
$$
f(x)
$$
..

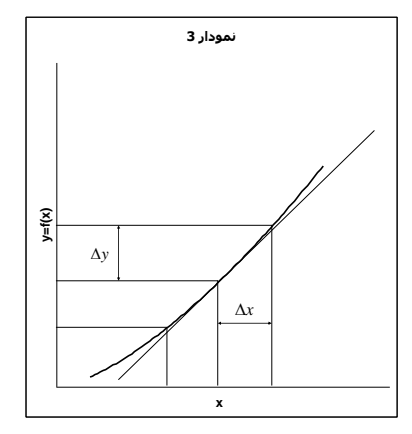

همان طور که در نمودار ۳ ديده میشود وقتی  $x$  به اندازه  $\Delta x$  تغيير کند  $y$  به اندازه  $\Delta y$  تغيير می $z$ ند. *df / dx* میباشد که به صورت *x* توجه کنيد. شيب اين خط طبق تعريف برابر مشتق تابع *f* در نقطه *x* به خط مماس در نقطه  $\frac{dJ}{dx}\Delta x$  کوچک باشد همانطور که از روی شکل دیده میشود  $\Delta y$  از رابطه  $\Delta x$ به دست میآید.  $\Delta y \approx \frac{df}{l} \Delta$ چند مثال:

$$
y = ax + b \Rightarrow \frac{dy}{dx} = a \Rightarrow \Delta y = a\Delta x
$$
  

$$
y = x^n \Rightarrow \frac{dy}{dx} = nx^{n-1} \Rightarrow \Delta y = nx^{n-1}\Delta x \Rightarrow \Delta y = \frac{n}{x}y\Delta x \Rightarrow \frac{\Delta y}{y} = n\frac{\Delta x}{x}
$$
  

$$
y = \ln x \Rightarrow \frac{dy}{dx} = \frac{1}{x} \Rightarrow \Delta y = \frac{\Delta x}{x}
$$
  

$$
y = e^x \Rightarrow \frac{dy}{dx} = e^x \Rightarrow \Delta y = e^x \Delta x \Rightarrow \frac{\Delta y}{y} = \Delta x
$$

-5-2 محاسبه خطا در توابع چند متغيره  $f$  در اينجا $f$  تابعي از چند كميت ميباشد ( $f(x_1, x_2, \ldots, x_N)$  =  $f(x_1, x_2, \ldots, x_N)$  در اينجا بدون اثبات آمده است .

برای ديدن اثبات به مرجع )1( فصل 3 مراجعه کنيد.

2 2 1 2 2 2 2 2 1 1 2 ( ) ( ) ( ) ...( ) ( ) ( ) ... ( ) *<sup>N</sup> <sup>N</sup> N <sup>x</sup> y y y x f x x f x x f y <sup>n</sup> <sup>x</sup> f* به مشتق جزيی تابع *f* نسبت به *n* معروف است يعنی مشتق تابع *f* نسبت به کميت مستقل *<sup>x</sup> <sup>n</sup>* میباشد و فرض میکنيم *x* ديگر کميات تغييری نمیکنند. *n* هم بيان کننده تغييرات تابع *f* نسبت به کميت *<sup>y</sup> <sup>n</sup>* میباشد وقتی *<sup>x</sup> <sup>n</sup>* به اندازه *<sup>x</sup> <sup>n</sup>* تغيير *<sup>x</sup>* کند و ديگرکميات مستقل تغييری نکنند.

چند مثال مهم:

$$
y = x_1 + x_2 \Rightarrow (\Delta y)^2 = (\Delta x_1)^2 + (\Delta x_2)^2
$$
  
\n
$$
y = x_1 - x_2 \Rightarrow (\Delta y)^2 = (\Delta x_1)^2 + (\Delta x_2)^2
$$
  
\n
$$
y = x_1 \times x_2 \Rightarrow (\frac{\Delta y}{y})^2 = (\frac{\Delta x_1}{x_1})^2 + (\frac{\Delta x_2}{x_2})^2
$$
  
\n
$$
y = \frac{x_1}{x_2} \Rightarrow (\frac{\Delta y}{y})^2 = (\frac{\Delta x_1}{x_1})^2 + (\frac{\Delta x_2}{x_2})^2
$$

 $:\!\Delta y_n^{}$ ، مستقيم

يا

$$
\Delta y_n = f(x_1, x_2, \dots, x_n + \Delta x_n, \dots, x_N) - f(x_1, x_2, \dots, x_n, \dots, x_N)
$$

$$
\Delta y_n = \frac{f(x_1, x_2, \dots, x_n + \Delta x_n, \dots x_N) - f(x_1, x_2, \dots, x_n - \Delta x_n, \dots x_N)}{2}
$$
 به کمک این روش دیگر احتیاجی به مشتق گیری ندارید(البته معادل آن است).

$$
(\Delta y)^{2} = \frac{(-y_{1}}{2x_{1}}\Delta x_{1})^{2} + \frac{(-y_{1}}{2x_{2}}\Delta x_{3})^{2} + \dots + (\frac{y_{1}}{2x_{N}}\Delta x_{N})^{2} = (\Delta y_{1})^{2} + (\Delta y_{2})^{2} + \dots + (\Delta y_{N})^{2}
$$
  
\n
$$
\Delta z_{1} = \frac{1}{2}(\Delta x_{1} + \Delta x_{2} + \Delta x_{3} + \Delta x_{3} + \Delta x_{4} + \Delta x_{5} + \Delta x_{6} + \Delta x_{7} + \Delta x_{8} + \Delta x_{9} + \Delta x_{1} + \Delta x_{1} + \Delta x_{1} + \Delta x_{1} + \Delta x_{1} + \Delta x_{1} + \Delta x_{2} + \Delta x_{3} + \Delta x_{4} + \Delta x_{5} + \Delta x_{6} + \Delta x_{7} + \Delta x_{8} + \Delta x_{9} + \Delta x_{1} + \Delta x_{1} + \Delta x_{1} + \Delta x_{2} + \Delta x_{3} + \Delta x_{4} + \Delta x_{5} + \Delta x_{6} + \Delta x_{7} + \Delta x_{9} + \Delta x_{1} + \Delta x_{1} + \Delta x_{1} + \Delta x_{2} + \Delta x_{3} + \Delta x_{4} + \Delta x_{5} + \Delta x_{6} + \Delta x_{7} + \Delta x_{8} + \Delta x_{9} + \Delta x_{1} + \Delta x_{1} + \Delta x_{1} + \Delta x_{2} + \Delta x_{3} + \Delta x_{4} + \Delta x_{5} + \Delta x_{6} + \Delta x_{7} + \Delta x_{8} + \Delta x_{9} + \Delta x_{1} + \Delta x_{1} + \Delta x_{1} + \Delta x_{2} + \Delta x_{3} + \Delta x_{1} + \Delta x_{2} + \Delta x_{3} + \Delta x_{4} + \Delta x_{5} + \Delta x_{6} + \Delta x_{7} + \Delta x_{8} + \Delta x_{9} + \Delta x_{1} + \Delta x_{1} + \Delta x_{1} + \Delta x_{1} + \Delta x_{2} + \Delta x_{3} + \Delta x_{4} + \Delta x_{5} + \Delta x_{6} + \Delta x_{7} + \Delta x_{8} + \Delta x_{9} + \Delta x_{1} + \Delta x_{1} + \Delta x_{1} + \Delta x_{2} + \Delta x_{3} + \Delta x_{4} + \Delta x_{5
$$

<sup>\*</sup> جمله ای زیبا از لانسلات هاگین: پژوهشگرانی که با تجربه سر و کار دارند آمار را به عنوان عذری برای انجام آزمایشهای بد تلقی نمیکنند از مرجع(۲)

در اينجا بيشترين خطای موثر در خطای نهايی، خطای زمان سقوط يعنی  $\Delta t$  میباشد علت هم کم بودن  $t$  و در نتيجه بزرگ بودن خطای نسبی <sup>4</sup>1 میباشد. شاید حالا متوجه شده باشید چرا گالیله از سطح شیبدار برای محاسبه g استفاده کرد چون با این کار<br>-زمان *t* افزايش پيدا میکند البته وجود اصطکاک در آزمايش سطح شيبدار معضل بزرگی است. امروزه برای اندازهگيری دقيق *g* از زمانسنجهای بسيار دقيق استفاده میکنند . آونگ کاتر هم مقدار دقيقی را نتيجه میدهد.

## **-6 مفهوم ارقام معنادار به عنوان روشی سردستی برای محاسبه خطای کمیات ثانویه**

در عمل محاسبه خطای کميات ثانويه از روی روابط بخش 2-5 ممکن است خسته کننده باشد. در اينجا میخواهيم با يک مفهوم رايج يعنی ارقام معنادار و قوانينی که بر آن حاکم است آشنا شويم. برای آنکه دقت کميتی را بيان کنيم به همراه مقدار کميت خطای اما با به کار بردن مفهوم ارقام معنادار دقت يک کميت در مقدار بيان شده آن مستتر است. برای مثال *<sup>x</sup> <sup>x</sup>* آن را هم مینويسيم وقتی میگوييم که وزن يک توپ *gr* 235 است به خطای آن که برابر *gr* 1 میباشد هم اشاره کردهايم به عبارتی وزن توپ میباشد. 235 1*gr*

چند مثال: 3.25*<sup>s</sup>* سه رقم معنادار 3.25 0.01*<sup>s</sup>* 3.0*gr* دو رقم معنادار 3.0 0.1*gr* 0.042 *A* دو رقم معنادار )صفرهای قبل از 42 ارقام معنادار محسوب نمیشوند( *0.0420.001A* 4.2 10 *A* 42*mA* بهتر است اين کميت بدين صورت نمايش داده شود)عدد نويسی علمی( <sup>2</sup> *cm* 1 30*cm* يک رقم معنادار )قرارداد مرجع)3( فصل 1( 30 10*cm* 310 *cm* 1 30.*cm* دو رقم معنا دار)قرارداد مرجع)3( فصل 1( 30 1*cm* 3.0<sup>10</sup> اين دو شيوه نوشتن اصال توصيه نشده است و بهتر است به دو شکل سمت راست نوشته شود تا گيج کننده نباشد.

-6-1 قوانين حاکم بر ارقام معنادار همانطور که میبينيد در مفهوم ارقام معنادار خطای هر کميت توانی از 10 میباشد يا در واقع به اين شکل ساده شده است. اين سادهسازی قوانين سادهای را به دنبال خواهد داشت. قانون :<sup>1</sup> تعداد رقمهای اعشار مجموع يا تفاوت دو کميت برابر تعداد رقمهای اعشار کميتی است که کمترين رقم اعشار را دارد. مثال:

22.0*cm*35*cm* 57*cm*  $42.1s + 2.12s = 44.2s$  $12.6gr - 2gr = 11gr$ 

که 10/6 به 11 گرد شده است.

اثبات:

فصل 7 بخش 4 مرجع)1( به تحليل آزمايشی برای اندازه گيری دقيق g تا 7 رقم اعشار می پردازد.

از بخش 2-5 داشتيم:

$$
y = x_1 + x_2 \Longrightarrow (\Delta y)^2 = (\Delta x_1)^2 + (\Delta x_2)^2
$$
  

$$
y = x_1 - x_2 \Longrightarrow (\Delta y)^2 = (\Delta x_1)^2 + (\Delta x_2)^2
$$

و  $\Lambda$ 2 يعنی  $x_1$  ماساویاند يا حداقل به اندازه ضريب ١٠ با هم تفاوت دارند (فرض میکنيم  $\Lambda x_2>\Lambda$  يعنی  $\Lambda$  كميتی است كه  $\Lambda$ رقم اعشاری کمتری دارد) که در حالت اول  $\Delta x_1 \approx \Delta x_1 \approx \Delta x_1 \approx \Delta x_1$  و در حالت دوم  $\Delta x_2$  قابل صرف نظر است 2 2 2 .1 که نتيجه میشود  $\Delta y = \Delta \chi_1$  يعنی قانون  $(\Delta \chi_1)^2 \ge 100 (\Delta \chi_2)$ قا*نون ٢*: تعداد ارقام معنادار حاصل ضرب يا نسبت دو کميت برابر تعداد ارقام معنادار کميتی است که کمترين ارقام معنادار را داراست.

مثال:

$$
5.1cm \times 2.42cm = 12cm
$$

$$
\frac{5m}{24s} = 0.2 \frac{m}{s}
$$

اثبات: از بخش 2-5 داشتيم:

$$
y = x_1 \times x_2 \Rightarrow \left(\frac{\Delta y}{y}\right)^2 = \left(\frac{\Delta x_1}{x_1}\right)^2 + \left(\frac{\Delta x_2}{x_2}\right)^2
$$

$$
y = \frac{x_1}{x_2} \Rightarrow \left(\frac{\Delta y}{y}\right)^2 = \left(\frac{\Delta x_1}{x_1}\right)^2 + \left(\frac{\Delta x_2}{x_2}\right)^2
$$

$$
N \propto \frac{\Delta x}{x} \approx 10^{N-1} \quad \text{L}
$$
 فرض کنید 10<sup>-2</sup> در نتیجه 
$$
x_1 = \frac{0.01s}{x_1} = \frac{0.01s}{2.35s} \approx 10^{-2} \quad x_1 = 2.35s
$$
 فرض کنید 
$$
x_1 = 2.35s
$$
تعداد ارقام معنادار کمیت 
$$
X \text{ میباشد حال اگر فرض کنیم  $\Delta x_1 > \Delta x_2$  نیم میاشد حال اگر فرض کنیم  $\Delta x_1 > \Delta x_2$  نیم میباشد حال اگر فرض کنیم
$$

-6-2 چند نکته مهم -1 در محاسبات طوالنی شامل چندين جمع و تفريق و ضرب و تقسيم محاسبات را به طور کامل انجام میدهيم و قوانين را روی نتيجه نهايی اعمال کرده و در صورت لزوم گرد میکنيم. مثال: محاسبه زير با ماشين حساب 2197/4145... به دست آمده که به مقداری که می بينيدگرد شده است. *k g m s m k g s s s* . 23.4 2.20 10 2.12 161.032 5.6 32.45 <sup>3</sup> -2 بعضی اعداد در محاسبات دقت کامل دارند مثل 2 1 در معادله 2 2 1 که يک مقدار تجربی نمیباشد. با آنها طوری برخورد *h g<sup>t</sup>* 0.500000 ... میشود گويا تعداد ارقام معنا دار آن بینهايت است مثال در اينجا 2 1 .

**-7 نمودار**

ضربالمثلی چينی با اين مضمون وجود دارد که "کاری که يک تصوير میکند هزار صفحه نوشته نمیکند". نمودار نمايش دهنده رابطه يک کميت وابسته با يک يا دو کميت مستقل است که در حالت اول نمودار دوبعدی و در حالت دوم سه بعدی میباشد . طبق يک بينش فلسفی، يک کل، اطالعات بيشتری از مجموع اطالعات اجزاء آن دارد منظور اينکه يک نمودار به عنوان يک کل نمايش دهنده کميات، اطالعاتی را به ما میدهد که اگر مقاديرکميات را در جدولی مینوشتيم نمیتوانستيم به دست آوريم. ديدن رفتارهای کلی کميات در مقادير مختلف مثل انتقال فازها، رفتارهای آشوبناک، خطی و غيرخطی بودن و ... در نمودارها کار متداولی است. به کمک نمودارها همچنين میتوان روابط بين کميات را در محدودههای مختلف حدس زد. حال ببينيم يک نمودار از چه بخشهايی تشکيل شده است.

-7-1 بخشهای مختلف يک نمودار

برای بررسی بخشهای يک نمودار، از يک مثال استفاده میکنيم. نمودار زير رابطه دوره تناوب يک آونگ را بر حسب طول آن به نمايش میگذارد. اين نمودار حاصل جدول زير است:

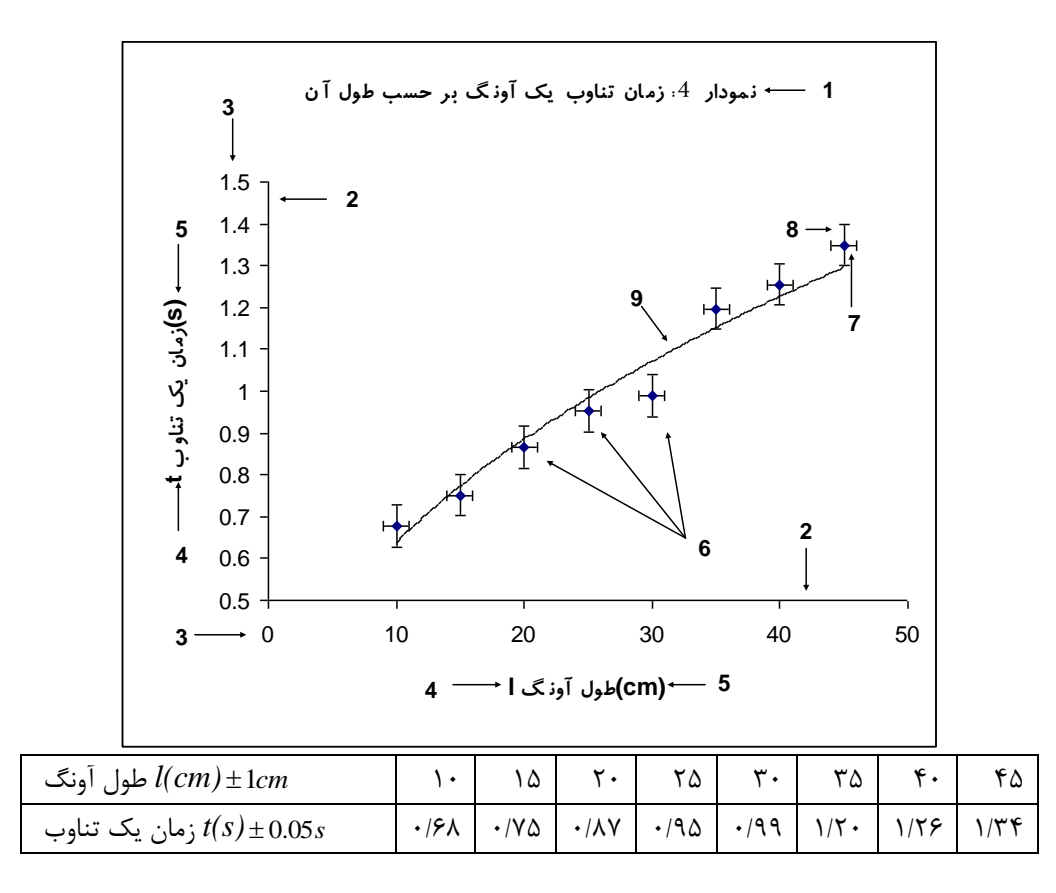

(*<sup>x</sup>* (*f <sup>y</sup>* . حال به قسمتهای مختلف نمودار 4 يک نمودار نشان دهنده رابطه يک کميت وابسته با يک کميت مستقل است میپردازيم: -1 عنوان: شامل شماره نمودار و توضيحی در مورد آن است.

ما در اينجا فقط با نمودارهای دو بعدی کار می کنيم. تعميم مطالب اين بخش به نمودارهای سه بعدی کار ساده ای است.

میباشد. *y f* (*x*) -2 محورها: محور افقی متعلق به کميت مستقل *x* و محور عمودی متعلق به کميت وابسته -3 درجهبندی محورها: هر محور بايد دارای مبدا و مدرج باشد البته ممکن است مبدا آن در نمودار قرار نگيرد مثل محور عمودی همين نمودار. مکان مبدا و درجهبندی محورها بايد به گونهای باشد که نقاط نمودار(دادههای آزمايش) قسمت اعظم نمودار را اشغال کند تا اطالعات دقيقتری را از آنها بتوان گرفت. يک نکته قابل توجه اين است که ما عادت کردهايم که فاصله بصری درجات يک محور از هم يکی باشد اما اين کار هيچ لزومی ندارد شکل زير نمونهای از اين تخطی میباشد:

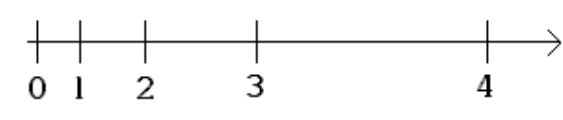

حال چه لزومی دارد از اين خرق عادتها صورت بگيرد؟ کمی صبر کنيد دليلش را خواهيد فهميد. -4 نام کميت متعلق به هر محور

-5 واحد هر کميت

-6 دادههای تجربی ما

7و-8 خطوط خطا: اين خطوط خطای هر مقدار را نمايش میدهد. 7 خطای کميت مستقل و 8 خطای کميت وابسته میباشد و اندازه آنها دو برابر اندازه خطای هر مقدار میباشد. رسم اين خطوط هميشه لزومی ندارد اما برای تعيين معادالت حاکم بر نمودار سودمند هستند.

-9 بهترين منحنی يا تابع عبوری: اين منحنی يک منحنی هموار است که از ميان نقاط نمودار عبور داده شده است و بهترين تابعی است که میتوان برای اين کميات در محدوده مشخص حدس زد.

حال برمیگرديم به سوالی که چند خط پيش مطرح شد. جواب اين است که آزمايشگران دوست دارند نمودارهايشان خطی باشد يا حداقل از لحاظ بصری به شکل خط باشد اما مشکل اينست که همه نمودارها خطی نيستند. میتوان کلکی زد و درجهبندی محورها را طوری دستکاری کرد تا نمودار حاصل ظاهرا به شکل يک خط درآيد. راستش را بخواهيد اين کلک به ندرت سودمند میباشد ولی برای برای تابعهايی که به دو شکل $a e^{bx}$  و  $y = a x^b$  میباشد کارآيی خوبی دارد اما چگونه؟ ما يک محور بدين شکل میسازيم که فاصله بصری هر دوعدد متناسب با تفاضل لگاريتم آنها میباشد به اين محور، محور لگاريتمی گفته میشود.

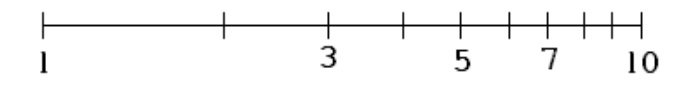

**کاربرد های نمودارهای نیم لگاریتمی و تمام لگاریتمی:** 

اگر در نمودار هر دو محور لگاریتمی باشد به ان نمودار تمام لگاریتمی گفته میشود و توابع به شکل  $y = a x^b$  در ان خطی دیده میشوند و اگر فقط محور عمودی لگاريتمی باشد به آن نمودار نيم لگاريتمی گفته میشود و توابع به شکل خطی ديده *bx y ae*میشوند. دو نوع کاغذ رسم برای رسم اين نمودارها وجود دارد به نام کاغذ لگاريتمی و کاغذ نيم لگاريتمی. کاغذ ميلیمتری هم برای رسم منحنیهای معمولی میباشد.

$$
y = b a^x
$$
نمودار نیم لگاریتمی:

 $\ln y = \ln a x + \ln b$ 

پس اگر وابستگی کميت وابسته به کميت مستقل به صورت نمايی (توانی) باشد، وابستگی لگاريتم کميت وابسته به کميت مستقل بهصورت خطی خواهد بود. عالوه بر اين به کمک شيب نمودار نيم لگاريتمی می توان پايه ی نما را به دست آورد.

 $y = bx^a$  نمودار تمام لگاریتمی:  $y = bx^a$ 

 $\ln y = a \ln x + \ln b$ 

پس اگر وابستگی کميت وابسته به کميت مستقل به صورت چند جمله ای باشد، وابستگی لگاريتم کميت وابسته به لگاريتم کميت مستقل به صورت خطی خواهد بود. عالوه بر اين به کمک شيب نمودار لگاريتمی می توان توان را به دست آورد. به عنوان مثال برای تعيين وابستگی نيروهای کولنی و گرانشی به فاصله از نمودارهای تمام لگاريتمی استفاده می کنند .

#### **کاغذ میلیمتری**

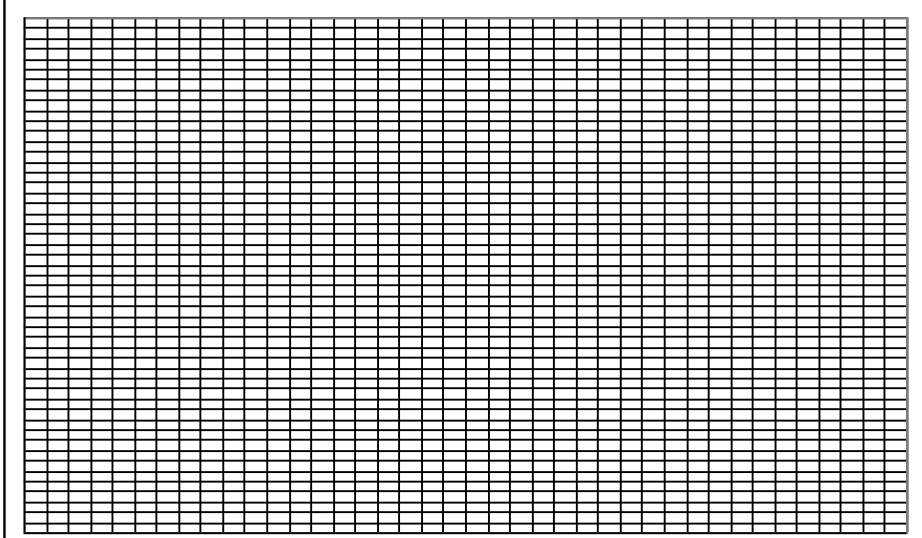

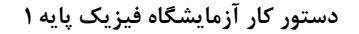

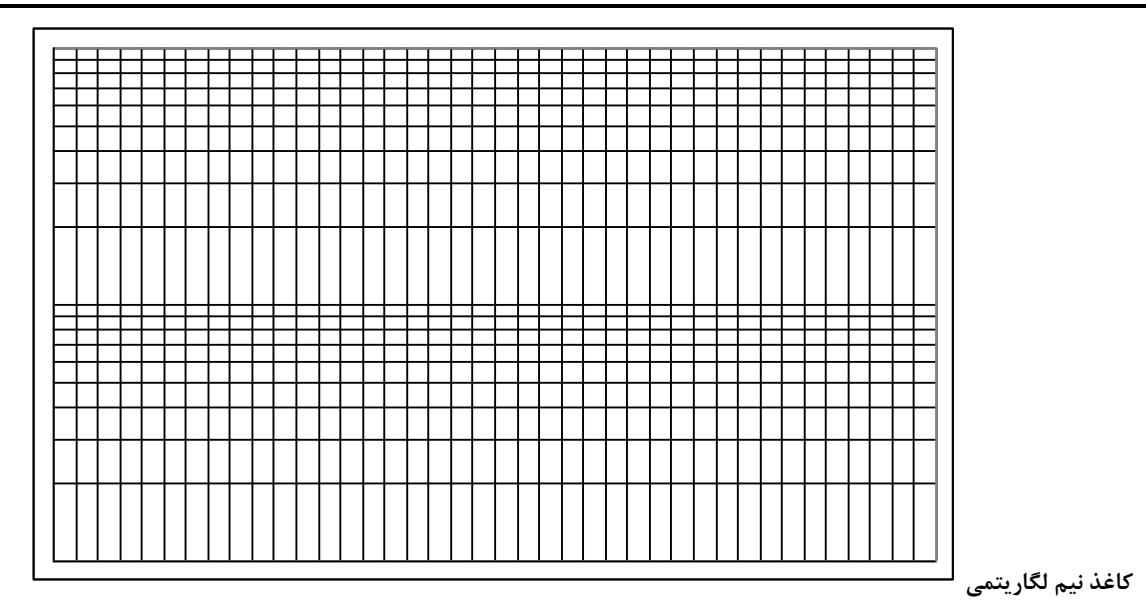

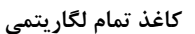

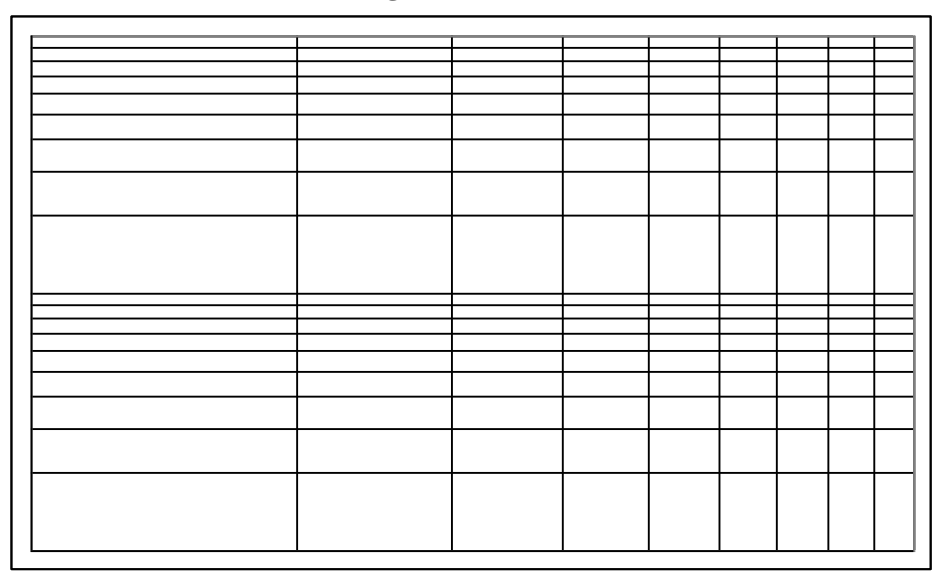

-7-2 بهترين خط عبوری و روش کمترين مربعات

در نمودارهايی که خط نسبتا راستی میتوان از ميان نقاط آن عبور داد شيب و عرض از مبدا کميتهای مهمی هستند . مثال: در آزمايش آونگ رابطه روبرو برقرار است: *l g t g*  $t = 2\pi \left| \frac{l}{l} \right|$  $=2\pi \left| \frac{l}{2} \right| \Rightarrow t^2 = \frac{4\pi^2}{2}$ پس انتظار میرود از روی شيب نمودار 2 بر حسب *l* يعنی *t g* 2 بتوان مقدار *g* را حساب کرد. 4 به کمک معادلات زير از روى مجموعه مختصات نقاط موجود آزمايش يعنى  $(x_i,y_i)$  (که  $i\ldots x_i$ امين کميت مستقل و  $y_i$  کميت وابسته  $\phi$  (مرتبط میباشد) میتوان شیب بهترین خط عبوری (*a*)، خطای آن(  $\Delta a$ )، عرض از مبدا (b) و خطای آن(  $\Delta b$ ) را محاسبه کرد

 $\overline{a}$ 

:

برای اثبات اين روابط به فصل 4 مرجع)1( مراجعه کنيد

$$
a = \frac{\sum_{i=1}^{N} (x_i - \bar{x}) y_i}{\sum_{i=1}^{N} (x_i - \bar{x})^2}, b = \bar{y} - a\bar{x}, \Delta a \approx \sqrt{\frac{1}{D} \frac{\sum_{i=1}^{N} d_i^2}{N - 2}}, \Delta b \approx \sqrt{(\frac{1}{N} + \frac{\bar{x}^2}{D}) \frac{\sum_{i=1}^{N} d_i^2}{N - 2}}
$$

$$
d_i = y_i - ax_i - b, D = \sum_{i=1}^{N} (x_i - \bar{x})^2 \Delta b
$$

اگر بهترين خطی که از مبدا میگذرد مورد نظر باشد، شيب خط و خطای آن از معادله زير به دست میآيد:

$$
a = \frac{\sum_{i=1}^{N} x_i y_i}{\sum_{i=1}^{N} x_i^2}, \Delta a \approx \sqrt{\frac{1}{\sum_{i=1}^{N} x_i^2} \frac{\sum_{i=1}^{N} d_i^2}{N-1}}
$$

مثالی از اين حالت همين نمودار 2 می باشد که در باال بررسی شد. *l* بر حسب *t* در ضمن بدست آوردن اين مقادير از روی خود نمودار هم ممکن است کافيست بهترين خطی که با چشم تشخيص داده میشود از  $\frac{2\cdot 1}{2\cdot 2}$ میان نقاط عبور داده و با انتخاب دو نقطه با فاصله نسبتا زیاد شیب خط عبوری که برابر<br>2 - x<sub>1</sub> 2  $J_1$  $x_{\circ} - x$ *y y* میباشد را حساب کرد. در ضمن  $\frac{y_2-1}{x_1}$ برای محاسبه شيب کار درستی نيست. *tg* چون درجهبندیهای دو محور افقی و عمودی از يک جنس و اندازه نيست استفاده از در قسمت 2-9 نحوه محاسبه اين مقادير توسط کامپيوتر بيان میشود.

#### **-**8-2 **محاسبه رگراسیون**

فرض کنيد دو سری کميت اندازه گيری شده در اختيار داريد)کميت *x* و *y*). می خواهيم رابطه ای بين اين دو کميت برقرار کنيم.بعد از برازش داده ها )*fit* کردن( ،يک منحنی به صورت *(x(f=Y* به دست می آيد.حال سه ستون داريم که به صورت *x* و*y*( اندازه گيری شده) و $y$  (پیش بینی شده) هستند. کمیت  $r^2$  همبستگی بین  $y$  و $Y$  را می سنجد.برای محاسبه ی  $r^2$  به صورت زیر عمل کنید: ) *y* 1( ابتدا متوسط *y* رامحاسبه کنيد )  $^2$  مجموع  $\,$ 1  $y_1 = \sum (y_i - Y)$ *N S <sup>i</sup>* را حساب کنيد. *i*  $\sum_2 = \sum \left( \bm{Y}_i - \bm{y} \right)^2$  مجموع  $-\bm{r}$ 1 *N i* را حساب کنید.  ${\color{red} S}_2$  =  $\sum({\color{red} Y}_i - y)$ کمیت  $r^2$ به صورت  $\overline{\textbf{S}}_1$  $\overline{\textbf{S}}_1$ *<sup>r</sup> S* 2 <sup>2</sup> است. 1

 $I$  ملاحضه می شود که در صورتی که  ${\bf y}_i$  و  ${\bf y}_i$  یکسان باشند مقدار  $r^2$  برابر یک خواهد بود یعنی در حالت  $I$  = بهترین برازش به دست می آيد.

### **-8 قواعد نوشتن گزارش کار**

هر آزمايش از جهت نظم و ترتيب و ماندگاری نتايج به دست آمده، نياز به يک گزارش مکتوب دارد که بايد بر طبق نظم و قواعد خاصی استوار باشد. در زير به موارد الزم در هر گزارش کار آزمايشگاهی اشاره میکنيم: -1 مشخص کردن عنوان و هدف از انجام هر بخش آزمايش و ذکر وسايل مورد استفاده

۲- رسم شکل که نحوه انجام آزمايش را نشان میدهد(شکل هايی که طرز چيدن وسايل را نشان میدهد): شکل در حد ممکن ساده باشد پس نقاشی نکنيد. -3 ارائه توضيح مختصر اما کافی درباره نحوه آزمايش و نکات اندازهگيری -4 ارائه جدولهای اندازهگيری : کميت و واحد آن يادتان نرود. -5 به دست آوردن کليه روابط الزم برای انجام محاسبات ) در صورتی که روابط واضح نباشد( -6 رسم نمودارهای الزم برای تحليل آزمايش. -7 محاسبات عددی الزم برای محاسبه مجهوالت. -8 محاسبه خطاهای کميتهای موجود که اندازهگيری يا محاسبه شدهاند. -9 ذکر عوامل خطاهای آزمايش به صورت مجزا و ارائه پيشنهادهای عملی برای رفع آنها و در صورت لزوم انجام آن

## **-9 کار با نرم افزار** *Excel*

*Excel* جزء آن دسته از نرم افزارهايی است که به نرم افزارهای صفحه گسترده معروفند. شما میتوانيد در محيط *Excel* تمامی گزارش کار خود را بنويسيد کافيست مقادير آزمايش را بنويسيد، *excel* به شما امکاناتی میدهد تا اطالعات الزم را از آنها بگيريد، محاسبات الزم را روی آنها انجام دهيد، نمودارهای مربوط به آنان را رسم کنيد و ... .

## -9-1 گرفتن اطالعات آماری از مجموعهای از مقادير

میخواهيم اطالعات الزم را از دادههای آزمايش ابتدای 2-4 بگيريم. اعداد را در ستون *A* از رديف 2 تا 12 وارد کرده )خانه های *2A* تا *12A* )سپس از منوی *Tools* گزينه *Analysis Data* را انتخاب کنيد ) اگر چنين گزينهای وجود نداشت گزينه *...Ins-Add* را انتخاب کرده و در پنجرهای که باز میشود *Toolpak Analysis* را عالمت بزنيد سپس دکمه *OK* را فشار دهيد. احتماال از شما خواسته میشود سی دی *Office* را درون درايو قرار دهيد(. حال در پنجره *Analysis Data* گزينه *Statistic Descriptive* را انتخاب کنيد.

**دستور کار آزمایشگاه فیزیک پایه 1**

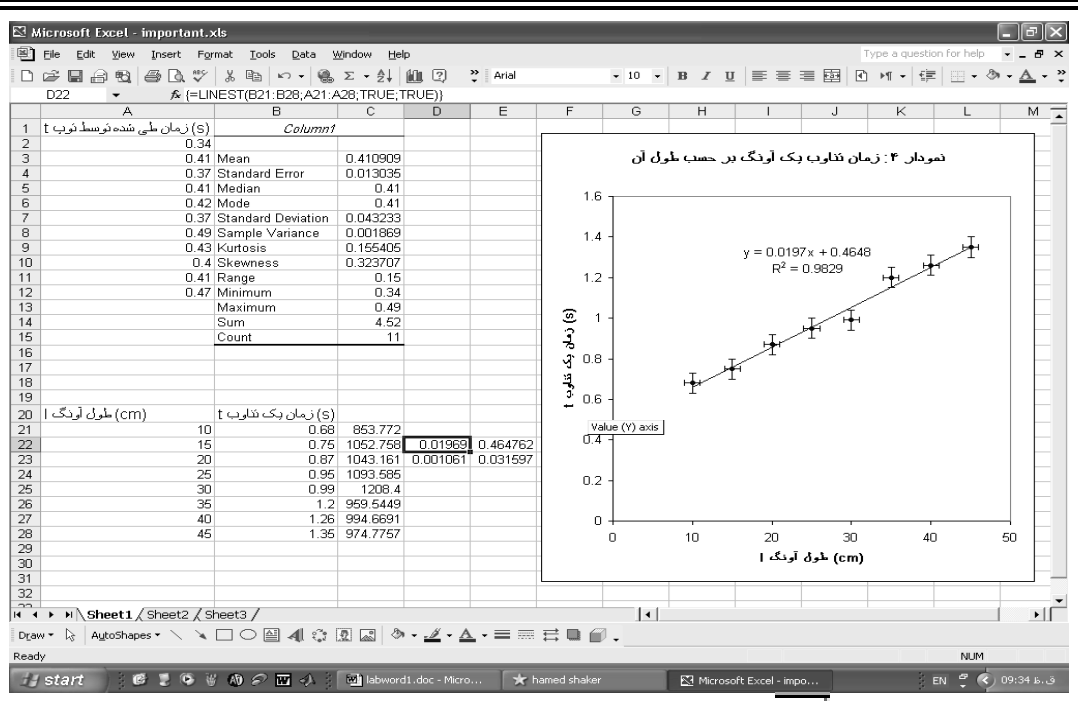

در قسمت *Range Input* آيکون را انتخاب کنيد. اشارهگر ماوس را روی *2A* آورده و دکمه سمت چپ را نگه داشته سپس اشارهگر را به *12A* برده و دکمه ماوس را رها کنيد. دوباره آيکون را انتخاب کنيد تا به پنجره اوليه برگرديد. حال در قسمت *Output options* گزينه*:Range Output* را عالمت زده سپس آيکون مربوطه را انتخاب کنيد سپس *1B* را انتخاب کرده و دوباره آيکون را انتخاب کنيد)*1B* محل شروع اطالعات است(. حال *statistics Summary* را عالمت زده سپس *OK* را فشار دهيد. اکنون میتوانيد اطالعات را ببينيد.

میتوانيد ستون *B* را برای ديدن اطالعات بزرگ کنيد به خط بين *B* و*C* که در شکل مشخص شده است برويد

ماوس به اين شکل در میآيد حال دکمه سمت راست را نگه داشته و اندازه اين ستون را تغيير دهيد.  $\sigma$  ميانگين ، *Standard Error : خ*طای استاندارد  $\sigma_{_m}$  ، *Standard Deviation ، : ا*نحراف استاندارد  $A$ ean

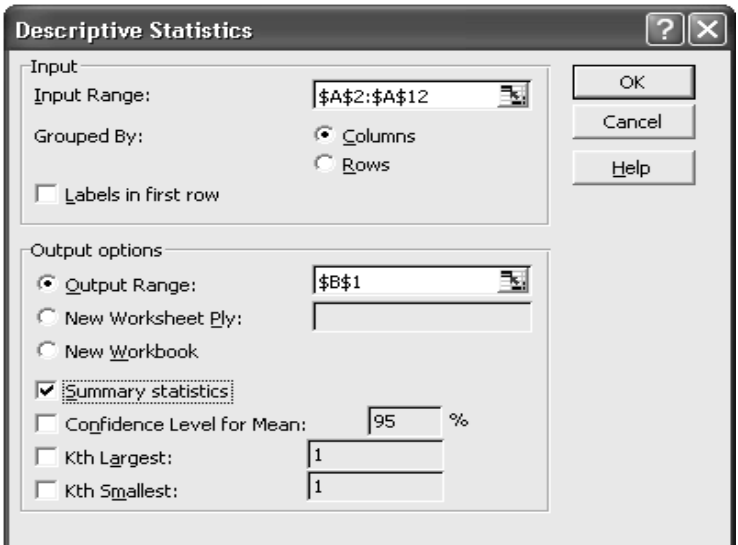

*Minimum*: کمترين مقدار موجود ، *Maximum*: بيشترين مقدار موجود، *Sum*: مجموع ، *Count*: تعداد ارقام

-9-2 رسم نمودار میخواهيم نمودار 4 بخش 1-7 را رسم کنيم. طول آونگ را در ستون *A*( *28A21-A* )و زمان يک تناوب را در ستون *B*( *28B21-B* )مقابل طول متناظر نوشته سپس عالمت در باالی صفحه يا گزينه *Chart* از منوی *Insert* را انتخاب کنيد. در قسمت *types Standard* گزينه *(Scatter(XY* را انتخاب کرده و دکمه *<Next* را فشار دهيد. سپس در قسمت *range Data* آيکون مربوطه را انتخاب کنيد. حال ماوس را روی *21A* آورده، دکمه سمت چپ را نگه داشته و ماوس را تا *28B* حرکت دهيد و دکمه ماوس را رها کنيد. با انتخاب آيکون به حالت اول برگشته و دکمه *<Next* را فشار دهيد. در قسمت *Titles* میتوانيد عنوان نمودار و نوشته های هر محور را مشخص کنيد. انتخابهای زير را انجام میدهيم: *title Chart* : " نمودار:4 زمان تناوب آونگ بر حسب طول آن " " )*cm*( آونگ طول *l*" : *Value (X) axis* ")*s*( تناوب يک زمان *t*" : *Value (Y) axis* حال دکمه *<Next* و سپس دکمه *Finish* را فشار دهيد. نمودار کشيده میشود. شما هر تغييری که الزم ديديد میتوانيد روی نمودار انجام دهيد مثال هر قسمت را که نخواستيد آن را انتخاب کرده و دکمه *Delete* را فشار دهيد. **قرار دادن خطوط خطا روی نقاط نمودار** ماوس را روی يکی از نقاط روی نمودار برده و دکمه سمت راست ماوس را فشار دهيد. در منويی که باز میشود گزينه *Format ...Series Data* را انتخاب کنيد. حال به قسمت *Bars Error X* رفته و را انتخاب کرده و مقدار خطا را در قسمت *Value Fixed* بنويسيد که برابر *cm* 1 میباشد و خود*Value Fixed* را عالمت بزنيد. همين کار را با *Bars Error Y* انجام داده که خطای آن برابر *s*0/05 میباشد و اين دفعه را انتخاب میکنيم.

**رسم منحنی های عبوری مختلف از نقاط نمودار** روی يکی از نقاط نمودار رفته و دکمه سمت راست را فشار دهيد سپس گزينه *...Trendline Add* را انتخاب کنيد. در قسمت *Type* ، *Linear* را انتخاب کنيد يعنی میخواهيد يک خط از ميان نقاط عبور دهيد. حال به قسمت *Options* رفته و *Display chart on equation*و *chart on value squared-R Display* را عالمت بزنيد سپس دکمه *OK* را فشار دهيد. خط عبوری و معادله آن و مقدار 2 که معياری برای ميزان تطبيق کميات با نمودار میباشد را مشاهده میکنيد. میتوانيد منحنیهای ديگری *R* مثل منحنی توانی *(Power* )هم عبور دهيد فقط کافيست در قسمت *Type* آن را مشخص کنيد. اگر میخواهید خطای  $a$  و $b$  در خط عبوری پیدا کنید(  $x$  =  $a$  ) ماوس را به  $D$ 22 برده و دکمه سمت چپ را نگه داشته تا  $\,$ *23E* میکشيم حال در قسمت باالی صفحه که در شکل زير مشخص شده است را انتخاب میکنيم.  $\mathbf{v} \times \mathbf{v}$ 

در قسمت *function a Select* تابع *LINEST* را انتخاب کرده و *OK* را فشار دهيد. در *s'y\_Known* خانه *21B* تا *28B* را انتخاب کرده )به همان طريقی که قبال آشنا شده ايد( و در *s'x\_Known* خانه *21A* تا *28A* را انتخاب میکنيد. قسمت *Const* و *Stats* را برابر *true* قرار دهيد. حال کليدهای *enter+shift+ctrl* را با هم فشار دهيد. ستون اول مقدار و خطای *a* و ستون دوم مقدار و خطای *b* میباشد.

نکته: اگر *Const* را برابر *false* قرار دهيد بيان کردهايد که خط از مبدا عبور میکند.

#### **محورهای لگاریتمی**

روی يکی از محورها که می خواهيد لگاريتمی بشود برويد و دکمه سمت راست ماوس را فشار دهيد. حال گزينه *...Axis Format* را انتخاب کنيد. در قسمت *Scale* گزينه *scale Logarithmic* را عالمت زده و *OK* را فشار دهيد.

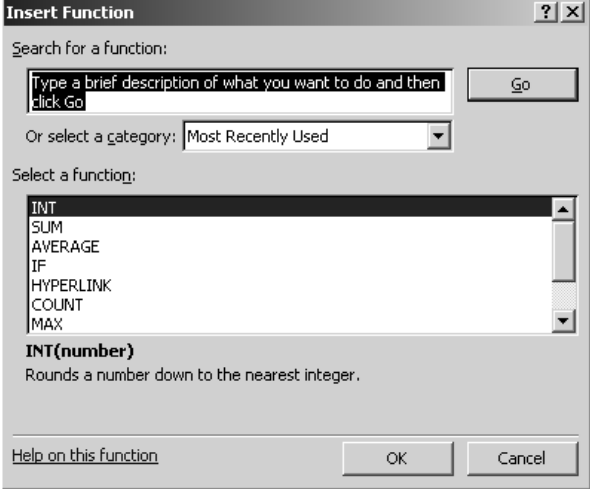

-9-3 بعضی کارهای محاسباتی  $2\pi\sqrt{\frac{l}{g}}\Rightarrow g=4\pi^2\frac{l}{t^2}$  در ازمایش اونگ طبق تئوری میدانیم  $\frac{l}{g}$   $\Rightarrow$   $g = 4\pi^2 \frac{l}{t^2}$ میخواهيم به ازای هر طول و زمان  $g$  مربوطه را حساب کنيم.  $t = 2\pi, \bigsqcup^L \Rightarrow g = 4\pi$ ماوس را به خانه *21C* برده و بنويسيد *2^21B21/A\*2^PI\*4 =*و دکمه *enter* را فشار دهيد. مقدار *g* در سطر 21 محاسبه میشود. حاال ماوس را روی *21C* برده و دکمه سمت راست ماوس را فشار داده و گزينه *Copy* را انتخاب کنيد. حال ماوس را روی *22C* برده و دکمه سمت چپ ماوس را نگه داشته تا *28C*

کشيده و سپس رها کنيد. روی قسمت انتخاب شده دکمه سمت راست را فشار داده و گزينه *Paste* را انتخاب کنيد. همه *g* ها محاسبه می شوند طبق واحد *s cm* 2 . در انتها توصيه میشود برای استفادههای بيشتر و کاملتر به کتابهايی که در زمينه *Excel* نوشته شده اند مراجعه کنيد.

## **مراجع**

-1 فيزيک عملی، ج.ل. اسکوايرز، ترجمه محمد علی شاهزمانيان و محمد حسن فيض، مرکز نشر دانشگاهی، چاپ اول 1370 -2 خطاهای مشاهده و محاسبه آن، تاپينگ ج. ، ترجمه محسن تدين، مرکز نشر دانشگاهی 1364 -3 شيمی عمومی جلد اول، چارلز مورتيمر، ترجمه علی پورجوادی...، مرکز نشر دانشگاهی، چاپ پنجم 1378